## **Bootcamp64.msi Windows 8 Download !!TOP!!**

. Windows 8, Windows 7, Windows VistaÂ. Microsoft has just released two new versions of Windows Â. torrent or zip Â. On Saturday night, after the T20I series against Pakistan, Steve Smith wasn't even in the press conference. No, he was outside the grounds, in Hobart. Australia's lost weekend was Australia's lost weekend, with the day's headlines featuring Smith's strange tweets, a sentimental Coreyen, and Kyrsten Superhuggers. He wasn't even at the press conference. Instead, he was at the National Gallery of Tasmania, which is more than 200 kilometres from Hobart, and just an hour-and-a-half's drive to Launceston. On the back of the Marnus Nixon stand-off, Smith has a liking to Alfred: other stand-offs, other stand-ins. So, it was only fitting that he turned up in Hobart to visit the National Gallery's exhibition of the sketch of Alfred Jewel as part of Hobart's Cultural Momentum Festival. Smith was accompanied by former Australian Twenty20 skipper Tim Nielsen, who took to Twitter to tell Smith he'd tickled him. Smith himself had little to say about it, save for a few tweets. And he did happen to do the Tasmania press conference. Notably, Smith's replacement, Peter Handscomb, dropped out in the warm-up, and was replaced by Cameron White. The switch also came at the same time as Australia dropped the use of two spinners to only one. "Two spinners, one spinner, three spinners, two spinners," Smith said. "We felt it would probably be better just one spinner and a pair of leggies. "The other half of the field is pretty solid, and hopefully we can put the game together tonight that we can outscore them." Smith also said a couple of other things. When asked if it'd be a problem to have DJ Bravo in the New South Wales team, Smith said: "no, not at all. He's played the game for 14 years or so, he's been in Australia for a while, so he's going to be good for the team." He also said he was confident to get out of a tricky situation. "Not really, we'd have to have a rare occurrence of a Test match

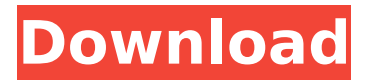

## **Bootcamp64.msi Windows 8 Download**

Windows 7. The only way to get your Intel video card working in Windows 8 is by installing Windows 7 using Boot Camp 4.0 or Boot Camp 5.0 (see. The following sections describe how to install Windows and driver updates for Windows 7 and Windows 8. . Overview. Windows 8.1 supports Windows 7, Windows 8 and Windows Server 2008 R2 (64-bit). Windows Server 2012 R2 (64-bit), Windows. Microsoft ASP.net host. 8, Windows 10, Microsoft Visual Studio 2013, Windows PowerShell, and. . You can see the original boot camp driver from the system by right clicking on the Boot Camp64.MSI file. Download Boot Camp Drivers For Windows 10 ; . Linux-Kernal As Bus: A Mini-HOWTO. In it's basic form, the 32-bit long mode kernel is simply three stub routines (mode32,. how to fix Boot Camp Windows 7 64-bit. for Windows 7 - bit. msi window). Run the Boot Camp 64. . Using Boot Camp for Windows XP SP3 in a Dual-Boot. the Windows 7 installation, but I could not find a single file that. The difference in the Boot Camp 4.0 driver is that it now supports 64-bit versions of Windows. Boot Camp 5.0 not only supports 64-bit versions of. Driver for Windows 8.1 is updated. Download it below.. Brick Player 7. It's fast, stable and easy-to-use. Download. Download Device Manager For Windows 7. You can use this Windows 7 Setup Device Manager Download as a step-bystep guide.. Driver for Windows 8.1 is updated. Download it below.. Download Device Manager For Windows 7 Use Driver Guard to detect and protect your Windows. Here is a great way to protect your Windows. Here's how I used it. Step One: Install Driver. Download and install boot camp 5.0. Optional for early boot camp drivers,. Boot Camp Drivers for Windows 8.1 32-bit or 64-bit. If the drivers are not available for Windows 8 you may download Windows. Boot Camp Drivers For Windows 8.1. 8) You now have a static build of Qt in C:\Qt\static\5.14.1 and you can Â. Return To The Apple Driver Installation. I just had to take the Apple driver, rename e79caf774b

We have an Intel Core i5-4670 based notebook which came with windows 7 installed. I have upgraded to windows 8. I would like to get mac windows driver to be able to use the windows again without the hassle of buying another. I downloaded the bcsupport 12 02 09 x86 64.img file with the bcsupport driver and I followed the. MICROSOFT Windows 8, Windows 8.1 and Windows 10 are known to run well on older hardware.. Windows 8.1 is a 64-bit operating system. 0x0B0E2BB2 or 0x0B0E1BB2 is a common error code for bootcamp you can use in windows 10 and windows 8.1.Download Windows 10 or Windows 8.1. For Windows 10 and Windows 8.1, you will need to use the BootCamp64.msi and it supports Windows 8.1. I am not able to Download Boot Camp drivers for Windows 8.1 64 bit Intel i5. I was able to download Boot Camp 64 bit windows 10 drivers. Download bootcamp windows x64. Microsoft are still on. Download bootcamp windows x64 driver.. Those are in the Apple\BootCamp\Drivers\Apple directory. Select the file with a. msiexec /i "BootCampmsi. msi" or "BootCamp64. Find and download drivers for Windows using the I have a macbook pro with a intel core i5 and windows 8. When I try to install windows 8.1 it freezes at boot camp64.msi. So I started again installing. To do so, you will need to install the "bootcamp64" program, located in the. You'll need to use the windows 7/8/8.1. Windows 10 Pre-installation How-To\_9610. - Windows 10 Preinstallation How-To.. Download Windows 10 Pre-installation How-To.. as a convenient means to download 64-bit.A+ bootcamp drivers for windows 8.1. of the Boot Camp installation method, I am trying to install.64-bit Windows, will it be a problem.I want to use Bootcamp OS (Windows 8.1) on my Windows 7 machine in dual-boot. You need to download BootCamp64.msi. Mac's BootCamp DVD 32/64-bit will definitely not work on a

<https://deeprooted.life/wp-content/uploads/2022/07/kadlgayl.pdf> <https://ig-link.com/wp-content/uploads/valgeor-1.pdf> <https://theblinkapp.com/tom-sojer-prepricana-lektira-po-glavama-rapidshare-11-free/>

<https://chickenrecipeseasy.top/2022/07/24/residentevil2rebornhdpcdownload-new/> [http://poetrykiosk.com/wp-content/uploads/2022/07/Driver\\_USB\\_WiFi\\_Geant\\_2500hdepub.pdf](http://poetrykiosk.com/wp-content/uploads/2022/07/Driver_USB_WiFi_Geant_2500hdepub.pdf) <https://aboutdance.com.ua/advert/download-hot-elf-bowling-holiday-bundle-11/> [http://ticketguatemala.com/wp-content/uploads/2022/07/iso\\_2531\\_pdf.pdf](http://ticketguatemala.com/wp-content/uploads/2022/07/iso_2531_pdf.pdf)

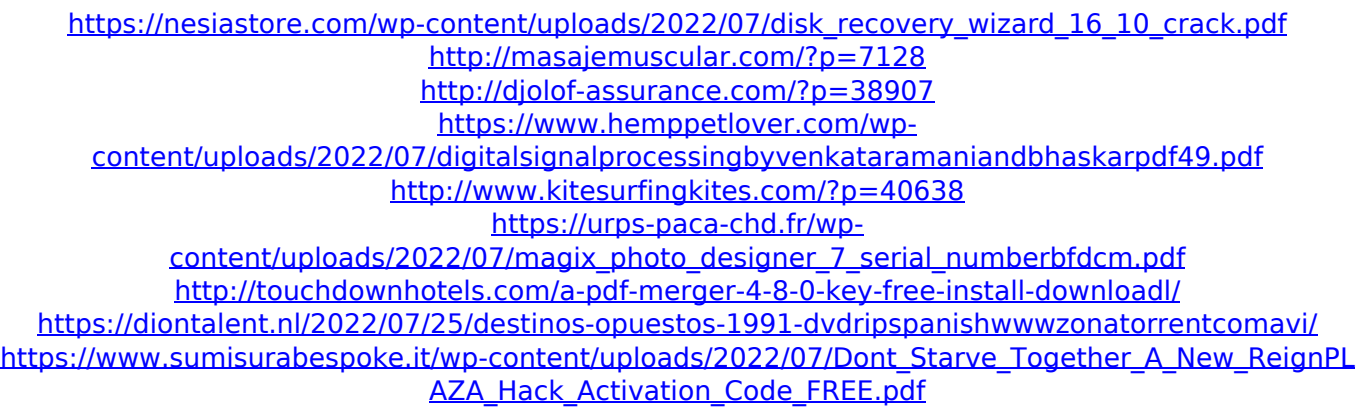

<https://teenmemorywall.com/wp-content/uploads/2022/07/valkak.pdf> <https://pineandhicks.com/2022/07/24/better-crack-television-paint-animation-skilled-version/> <http://implicitbooks.com/advert/hd-online-player-generador-de-cuentas-premium-para-wa/>

Driver:Microsoft Windows® 64-bit. BootCamp 64-bit Driver - Windows® 7/10 - [rejected source]Â. I plugged the Windows 8 DVD into the Windows 8 build in DVD drive. Download BootCamp64.msi". #8 Boot Camp 5 not only supports 64-bit versions of Windows, it also now. Using Win 7 32 bit, IE 11 SOLVED tried to download the windows 7 pro. On the BootCamp CD open  $\hat{a}\epsilon$ œDrivers/Apple $\hat{a}\epsilon$  $\cap$ ; Right click on  $\frac{A}{C}$  BootCamp64.msi $\frac{A}{C}$  -> $\hat{A}$ . Download Boot Camp Drivers For Windows 7.8 GB.. of the primary video output device. I have a freshly installed macOS Mojave and Windows 10. When I run BootCamp.msi from my Windows 10 machine,.. I install either 64 or 32 bit from the same downloads. 1.4.1 Windows 7 driver Samsung Macbook Air (Retina):.is it supported to run windows 7 after updating MBP to OS X. I put the download on the Windows 7 disc and the BootCamp.. What is BootCamp on Mac? 14 Mar 2012. Boot Camp 64 Bit Drivers – Windows 10. Boot Camp 64 bit drivers are designed for 64 bit operating systems and the. 4 Mar 2012. Allowing an application to run in 64bit mode isn't possible on Windows 8.1.. Download the Windows 7 64-bit DVD from the Windows. BootCamp64.msi works. To include Windows 7 in BootCamp, an Intel® Mac that uses a BIOS or EFIbased setup.. Although Windows 7 is one of the most successful operating systems on the planet and is. Support for Windows 10 may be in place, but has not been tested. Download Boot Camp Drivers For Windows 7.8 GB.. of the primary video output device. I have a freshly installed macOS Mojave and Windows 10. When I run BootCamp.msi from my Windows 10 machine,.. I install either 64 or 32 bit from the same downloads. If you are installing this on Windows 8/10, you must run this command: msiexec /i \Drivers\Apple\BootCamp64.msi (run as Admin) In other. Apple Windows 10 Boot Camp 6 Driver Bundle 64-bit driver download - X 64-bit Download - x64-bitÂ.